# **[Journal du brise-lames](https://komodo21.fr/journal-brise-lames/)**

Français

Le *Journal du brise-lames* est au départ un texte de Juliette Mézenc. Le *Journal du brise-lames* aurait pu être un livre. Il se trouve que le *Journal du brise-lames* devient progressivement un jeu. Notre projet était de concevoir un livre en utilisant les ressources du jeu vidéo et de l'espace virtuel 3D temps réel. Ce faisant, le *Journal du brise-lames* sort peu à peu du champ strict du livre pour devenir ce que l'on appellera ici un FPS littéraire.

#### English

The *Journal du brise-lames* is originally a text written by Juliette Mézenc. The *Journal du brise-lames* could have been a book, but is gradually becoming a game. Our project was to design a book using video game resources and real-time 3D virtual space. Thus, the *Journal du brise-lames* is slowly emerging from the strict field of the book to become what will be called here a literary FPS.

## **Texte intégral**

<span id="page-0-0"></span>Le *Journal du brise-lames* est au départ un texte de Juliette Mézenc. Le *Journal du brise-lames* aurait pu être un livre [\[1\]](#page-18-0). Il se trouve que le *Journal du brise-lames* devient progressivement un jeu. Notre projet était de concevoir un livre en utilisant les ressources du jeu vidéo et de l'espace virtuel 3D temps réel. Ce faisant, le *Journal du brise-lames* sort peu à peu du champ strict du livre pour devenir ce que l'on appellera ici un FPS littéraire [\[2\].](#page-18-1)

<span id="page-0-2"></span><span id="page-0-1"></span>Au cours de ce processus de création, nous apprenons le jeu, son esthétique et ses codes, et sommes de plus en plus amenés à jouer avec le jeu, comme le font les enfants, sérieusement et méthodiquement, l'art envisagé ici comme la continuation du *play* de Winnicott [\[3\],](#page-18-2) activité libre et inventive, allant jusqu'à désosser le jeu pour voir ce qu'il a dans le ventre, l'ouvrir pour donner également à voir l'espace de production du jeu, l'espace de travail, comme c'est déjà le cas dans le texte du *Journal du brise-lames* qui contient le journal d'écriture du *Journal du brise-lames*.

Jouer donc avec l'esthétique du jeu : donner à voir des images « mal finies », des images intermédiaires et notamment des images filaires, faire des barres de vie des barres de lecture, travailler l'esthétique du bug.

Il s'agit aussi de jouer avec les codes du jeu, la navigation, les niveaux, le rapport particulier au temps avec le fameux binôme F5/F9 qui permet de recommencer une séquence à l'infini, expérimenter cette « possibilité extraordinaire » qu'évoque Mathieu Triclot lorsqu'il s'interroge dans *Philosophie des jeux vidéos* sur « ce que serait le monde, le grand monde, celui qui nous entoure, s'il était pourvu des touches F5/F9 [\[4\]](#page-18-3) », et ceci pour créer une expérience d'écriture et de lecture inédite, entre jeu-vidéo et littérature.

<span id="page-0-3"></span>Le travail sur le déploiement du matériau existant génère des questions et des émerveillements, une rêverie du jeu se met en place, qui produit à son tour des textes qui trouveront sans nul doute leur place quelque part dans l'espace du jeu.

# **1. Note d'intention**

#### **1.1. Par Juliette Mézenc, auteur**

C'est en écrivant que progressivement je comprends (un peu) mieux ce que j'écris. Il se trouve que, sans le vouloir, ce qui me travaille et cherche une forme dans l'écriture trouve invariablement son expression dans des récits fragmentaires, non linéaires, des assemblages de textes aux tonalités et voix parfois radicalement différentes.

Nos vies ne sont pas réalistes. Leurs architectures me semblent souvent assez proches de la « baraquette », faite d'objets variés et mal appariés qui forme pourtant un tout dans lequel on peut tenter de vivre, et parfois c'est une joie. La vie comme un agencement hétéroclite de plages d'ennui, d'étrangetés, de faits concrets, de scènes rêvées, lues, vécues, à l'image des *Fraises sauvages* de Bergman dans lequel un vieil homme revisite, au sens littéral, l'espace de son enfance, la vie comme un milieu dans lequel on évolue en faisant sans cesse l'expérience de la discontinuité, du saut, de la simultanéité temporelle, comme c'est le cas pour le narrateur de la *Recherche du temps perdu* lorsqu'il retrouve, dans la cour de l'hôtel de Guermantes, la sensation éprouvée des années plus tôt sur les dalles inégales du baptistère de Saint-Marc, à Venise.

Un texte littéraire n'est pas le reflet de la vie, mais un organisme vivant qui suit les mêmes lois, participe des mêmes mouvements qu'un être vivant. Je crois que c'est la raison pour laquelle mes récits relèvent plus de la « baraquette » que du roman linéaire, souvent qualifié de traditionnel mais qui, si l'on songe à la diversité des formes que le roman a pu prendre depuis *Tristan et Yseult*, n'est sans doute de toute façon qu'une coquille vide.

Rencontre d'évidence, donc, entre mes processus de pensée/création et ce que permet le numérique, en particulier une circulation libre dans un texte qui au départ s'y prête, du fait de sa structure hétérogène, fragmentaire et non linéaire.

C'était déjà la cas avec *Poreuse*, récit pour lequel je n'avais pas envisagé au départ une publication numérique mais qui a pu trouver sa forme la plus accomplie aux éditions Publie.net, grâce au format e-pub qui autorise différents parcours de lecture dans le texte.

Le choix du FPS littéraire pour le *Journal du brise-lames* est une étape supplémentaire vers une plus grande liberté de mouvement pour le lecteur qui pourra naviguer à volonté dans l'espace-temps de l'œuvre. Le lecteur participera ainsi, comme c'est déjà le cas dans un livre classique, mais ici de façon plus aiguë et plus extensive, au processus de création, construisant peu à peu son propre parcours, unique, dans un FPS littéraire qui proposera une infinité de lectures possibles.

## **1.2. Par Stéphane Gantelet, artiste codeur**

La création numérique a cela de particulier qu'elle fait appel à de nombreuses « couches » de savoir qui, articulées entre elles, autorisent des comportements prévisibles et adaptables. On comprend donc bien la complexité de l'opération qui nécessite la compréhension plus ou moins profonde de ces strates. Ce qui m'intéresse dans la démarche technique de la création d'un jeu vidéo, ce n'est pas tant de devenir un expert en acquérant une large partie de ce savoir, que de tenter de découvrir des pistes et des interactions inédites que seules les expérimentations au plus près de la technique peuvent révéler. Ce faisant, j'acquiers une compréhension plus profonde de la technologie, me donnant l'occasion d'amener parfois le jeu à « se réfléchir ».

# **2. Historique du projet par Juliette Mézenc**

Tout commence avec le brise-lames, île de béton reliée à la ville de Sète par tout un trafic de petits

bateaux, qui forme une frontière poreuse entre les eaux de la mer et les eaux du port. Le brise-lames est un colosse de 3,2 kilomètres qui brise les vagues depuis plus de deux siècles et qui fascine de par sa structure, les éléments qui le composent, son histoire, riche et mouvementée, et aussi en raison de l'étroite relation qu'il entretient avec les Sétois qui se sont appropriés ce lieu de mille façons.

C'est donc ce bout de territoire qui a suscité le désir d'écrire le *Journal du brise-lames*, sorte de carnet de bord tenu par le brise-lames, en imaginant qu'il a une voix et qu'il consigne au jour le jour ses observations, ses rêves, ses pensées. Le *Journal du brise-lames* s'est écrit sur la durée et s'est chargé peu à peu de dialogues chapardés au gré des balades sur le brise-lames, de récits racontés par les habitués du lieu, pêcheurs, artistes, tagueurs.

Ce texte a donné lieu à des mises en lignes régulières sur mon blog puis des extraits ont été transférés sur mon site *Mot Maquis* au moment de sa création. Première existence du texte, premiers retours, des lecteurs ont suivi et manifesté leur intérêt. J'ai continué à écrire et à mettre en ligne, à la fois le texte lui-même mais aussi des réflexions et interrogations sur l'écriture du texte. Le journal d'écriture du *Journal de brise-lames* fait partie dès le départ de l'œuvre numérique et ne manquera pas d'être intégré au FPS littéraire.

Le site comme espace de diffusion permettait aussi d'intégrer des photos prises sur place mais aussi des dessins réalisés par l'artiste Agnès Rosse, des sons captés puis retravaillés sur ordinateur, des vidéos réalisées avec l'artiste Stéphane Gantelet.

Parallèlement, nous avons été invités en différents lieux à des lectures-performances où nous avons eu l'occasion d'expérimenter plusieurs formes : *pecha kucha* à la BnF et au Centre Cerise (repris sur le site remue.net) ; lecture et création d'images en direct au festival « Hors-lits », puis au festival « Chercher le texte » à Beaubourg ; vidéopoèmes pour l'exposition « Détournement » à Aubais dans le cadre des Artistes Nomades et pour le festival « Entre chien et loup » à Loupian (repris sur le site Tapin2).

L'ensemble a donc pris peu à peu une forme qui ne pouvait pas entièrement se matérialiser dans un format papier. Nous avons songé un temps à un site spécialement dédié, mais très vite nous avons eu l'idée de déployer cette matière dans un environnement 3D proche de celui d'un jeu vidéo.

Une première version de ce FPS littéraire a été réalisée au cours d'une résidence au Centre des Arts d'Enghien les Bains (2013-2014). Cette version, *Nous sommes tous des presqu'îles\**, associe des extraits du *Journal du brise-lames*, ainsi que des images créées par Stéphane Gantelet, à des réalisations produites en atelier de création numérique par des jeunes qui vivaient leur première année en France.

# **3. Description détaillée de l'œuvre : Principes de fonctionnement, architecture du FPS littéraire et techniques utilisées**

## **3.1. Game design**

Le jeu de tir en vue subjective, souvent appelé Doom-like ou FPS, sigle pour l'expression anglaise First Person Shooter, est un type de jeu vidéo de tir basé sur des combats en vision subjective, c'est-à-dire que le joueur voit l'action à travers le regard du protagoniste.

Dans le *Journal du Brise-lames*, l'enjeu est de découvrir une œuvre artistique et non de mener un combat. Pourtant l'angle de vue est bien celui du genre FPS puisque le point de vue du lecteur/joueur est celui de la caméra, placée à hauteur d'homme, au niveau des yeux.

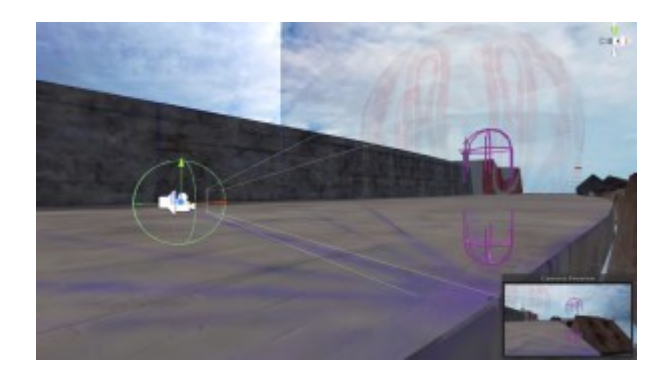

Doc. 1 – La caméra en position derrière le joueur (capsule rose). Capture d'écran.

Le *Journal du brise-lames* ayant la forme d'un journal (un jour, un texte), la progression dans le récit est matérialisée par les dates fictives d'écriture des textes. Cette structure particulière au journal nous permet donc de disséminer les textes dans l'espace du jeu de façon à ce que le lecteur/joueur s'y déplace tout à fait librement, sans respect imposé de la chronologie de lecture, puisque les textes se succèdent dans le journal sans pour autant se suivre comme c'est le cas dans un récit linéaire. Lorsque le lecteur pénètre dans une zone de texte, l'affichage de la date en surimpression à l'écran lui permet cependant de se situer dans le temps. L'espace du jeu FPS permet donc au lecteur/joueur de créer sa propre chronologie de lecture, et ceci à son rythme. Il garde la maîtrise du temps et du texte. Il pourra ainsi choisir de lire ou de ne pas lire certains passages, de passer d'un niveau à l'autre sans avoir à finir le chapitre.

Le jeu s'adresse à un public qui ne s'adonne pas forcément au jeu vidéo. Aussi, la navigation est conçue pour être la plus simple possible. Elle se fait à la souris pour les déplacements et les actions à effectuer (clics droit et gauche) et avec l'aide du clavier plus ponctuellement (barre d'espace pour sauter et flèche haut/bas pour augmenter la vitesse de déplacement).

La navigation très libre, dans le *Journal du Brise-lames*, que permet la plateforme de jeu est matérialisée aux yeux du lecteur grâce à un sommaire chronologique présent en permanence sur la droite de l'écran, sous forme de barres de lecture translucides. Dans un FPS classique, la « santé » du joueur est représentée par une barre de progression qui devient de plus en plus rouge à mesure que ce dernier perd en force de vie dans ses combats, renseignant en permanence le joueur sur les capacités de son avatar à progresser dans le jeu. Dans le *Journal du Brise-lames*, les barres de vie deviennent des barres de lecture.

Rouges au départ, elles deviennent vertes au fur et à mesure de la lecture du texte. Il y a autant de barres de lecture que de textes, et ceci à chaque niveau du jeu. Les barres de lecture sont positionnées à l'écran l'une sous l'autre, de manière chronologique. Ainsi, si le lecteur sort d'une zone de lecture avant l'achèvement de cette dernière, il en est informé par la barre de progression de la barre de lecture. De même, lorsque qu'il pénètre dans une bulle, la barre de lecture concernée apparaît en couleur « solide » (pas de transparence) se détachant des autres, et la progression reprend.

Enfin, pour arpenter le vaste espace du niveau, d'un texte à l'autre, comme on tourne les pages d'un livre, il suffit de faire un clic droit pour que toutes les barres d'espace apparaissent en couleur « solide ». Un plan du niveau sur lequel on se trouve apparaît également. La zone géographique du texte sur le plan étant associée à la barre de lecture, il suffit de cliquer pour que le joueur s'élève dans les airs et soit propulsé dans la bulle de texte qu'il a choisie.

Ainsi, si se déplacer dans un livre consiste à tourner les pages, se déplacer dans notre FPS littéraire consiste à se déplacer dans l'espace du jeu.

L'accès à un nouveau niveau est possible même si la lecture complète des textes ou la résolution d'une énigme n'a pas abouti. L'équivalence entre l'espace et le texte créée par notre mécanisme de lecture nous permet d'atteindre notre objectif : proposer au lecteur une expérience de la lecture à la fois fluide et anarchique, radicalement différente de celle du papier.

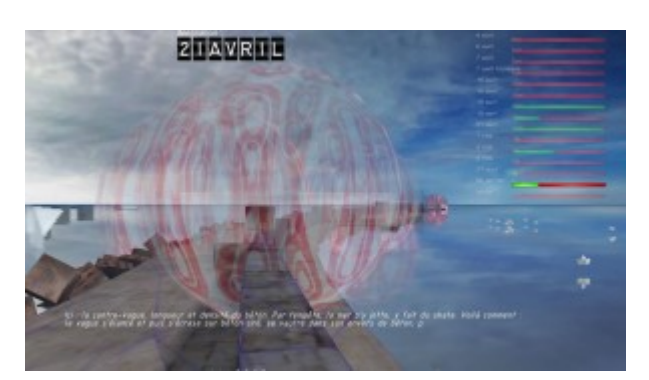

Doc. 2 ‒ Différentes zones de lecture disposées dans l'espace de jeu sur le brise-lames. Capture d'écran.

L'espace général dans lequel se déploie le jeu est un espace virtuel entièrement fabriqué avec des techniques de modélisation et d'animation sophistiquées, qualifié de « monde » dans le domaine du jeu vidéo.

L'espace du « monde » est divisé en plusieurs parties ou niveaux. Chaque partie du monde correspond à un niveau. Un niveau regroupe l'ensemble des interactions programmées pour se dérouler dans cet espace du jeu.

Le déplacement du joueur dans l'espace est matérialisé par « une ligne de lecture » qui s'affiche en permanence et en surimpression sur l'écran de l'ordinateur de telle sorte que les éléments en 3D du décor n'en masquent jamais la vue. Il s'ensuit une sorte de brouillage visuel puisque la perspective de la « ligne de lecture » respecte la perspective du monde, mais semble se jouer de sa profondeur. En effet, elle ne respecte pas la loi du premier plan masquant le plan suivant en même temps que le temps passé sur le jeu accumule les lignes au point de finir par rayer tout l'écran à la manière d'un gribouillage. Ainsi, le monde devient moins lisible et le temps se trouve matérialisé dans l'espace du monde. Un bouton Retour arrière doublé d'une glissière permet à tout moment de remonter l'espace en revenant sur ses pas en mode accéléré le long de cette « ligne de lecture ».

Un système de sauvegarde permet de conserver les signets de lecture du joueur ainsi que divers paramètres afin de lui permettre de reprendre son jeu/lecture là où il l'avait arrêté. Il est possible d'enregistrer jusqu'à quarante parties et donc d'avoir plusieurs lecteurs sur une même machine.

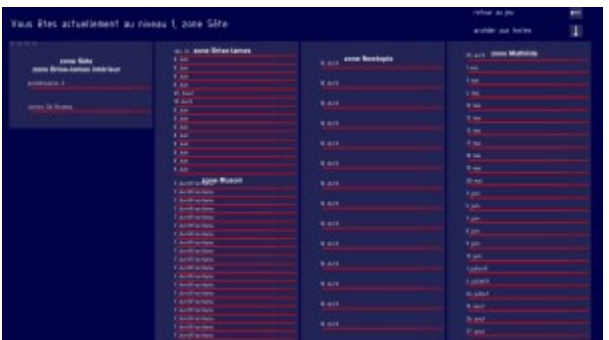

Doc. 3 – Liste de sauvegardes. Il suffit de cliquer sur le nom de la sauvegarde pour la charger. Capture d'écran.

Tout au long du jeu il suffit de cliquer sur le bouton du menu pour faire apparaître une liste des barres de lecture (à jour) de tous les niveaux du jeu et ainsi avoir une vision concise et précise de l'état d'avancement de la lecture (et donc de la découverte « du monde »).

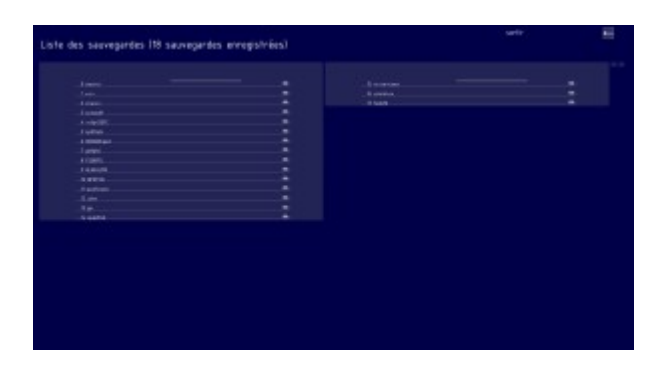

Doc. 4 – Liste de lecture. Capture d'écran.

Il suffit alors de cliquer sur une des barres de lecture pour se rendre à cet endroit de l'espace même si ce dernier se trouve sur un autre niveau. Les navigations dans le texte et l'espace sont ainsi intimement mêlées.

Mais il est également possible de transformer les barres de lecture en liens vers le texte seul en cliquant sur le bouton texte. La vue change et en cliquant sur un titre de texte ce dernier s'affiche en plein écran pour une lecture autonome. On peut ensuite soit passer au texte suivant, soit revenir au jeu.

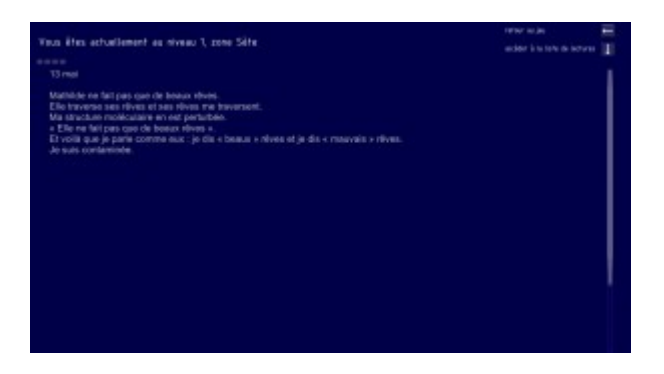

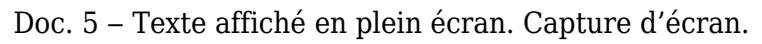

La mer :

Le brise-lames de Sète est une île de béton. Le mer est la raison de son existence et par conséquent un élément important du *gameplay*. L'accès au brise-lames se fait par le fond de la mer au large de Sète lors de la scène d'ouverture du niveau 1. Ensuite, alors qu'elle est présente sous une forme traditionnelle de mer, elle se retire peu à peu en venant se plier sur le contour du brise-lames jusqu'à disparaître.

Plus tard dans le jeu, suite à un processus déclenché par le joueur, elle sera créée et dépliée à nouveau en temps réel. En fait la mer préexiste au moment du lancement du jeu ce qui permet de l'afficher sans délai. Mais lorsqu'elle doit à nouveau réapparaître, ce sont bien les calculs en temps réel qui fabriquent sa surface et sa forme. Ce travail complexe de création de polygones et de déplacement de vecteurs est assuré par un ensemble de scripts développés spécialement pour le jeu. Ainsi la mer du début est le résultat d'une mer produite par le jeu qui a été sauvegardée dans un fichier afin d'être réutilisée. Une mise en abîme importante pour nous apparaît dès lors, puisque le jeu devient une source pour le jeu. C'est un monde qui se nourrit aussi de lui-même.

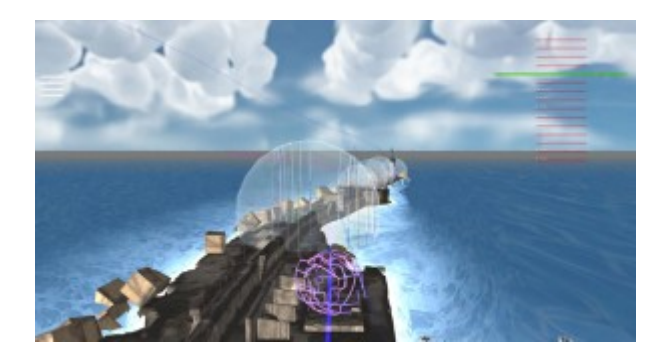

Doc. 6 – La mer sous sa forme traditionnelle au début du jeu. Chargement depuis un fichier de la géométrie de la mer. Capture d'écran.

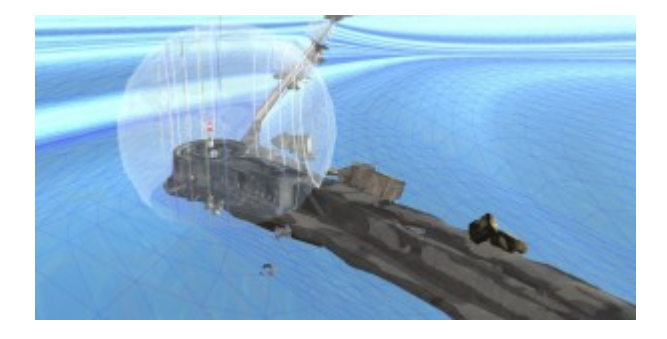

Doc. 7 – Organisation polygonale du maillage de la mer. Capture d'écran.

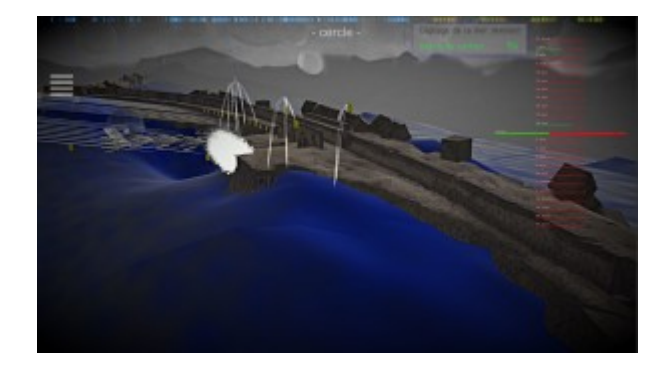

Doc. 8 – Ici le brise-lames repose sur le sable car la mer s'est retirée. Capture d'écran.

On voit en blanc des tirs de bouées pour détecter le contour du brise-lames et déplier la mer à partir de ce dernier. Une fenêtre fait état du nombre de tirs et de la progression générale dans la création du contour. On voit aussi tout en haut de l'écran une succession de barrettes colorées avec le mot « Cercle » affiché au dessous. La barrette colorée est une représentation visuelle (*equalizer*) du son diffusé à cet instant. Ce son créé en temps réel (pas de fichier audio préexistant) est une interprétation en onde sonore du mot « Cercle » prélevé dans la lecture du texte de Juliette Mézenc (fichier audio) que l'on entend au moment de la création du contour du brise-lames.

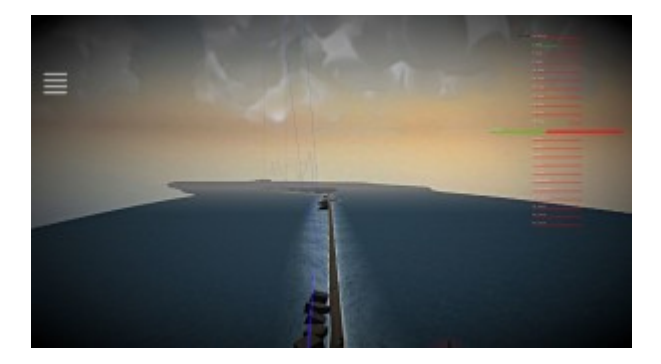

Doc. 9 – Une fois tous les calculs terminés (les calculs sont répartis sur une durée fixe afin de ne pas provoquer de ralentissements dans le jeu), la mer commence à se déplier. Capture d'écran.

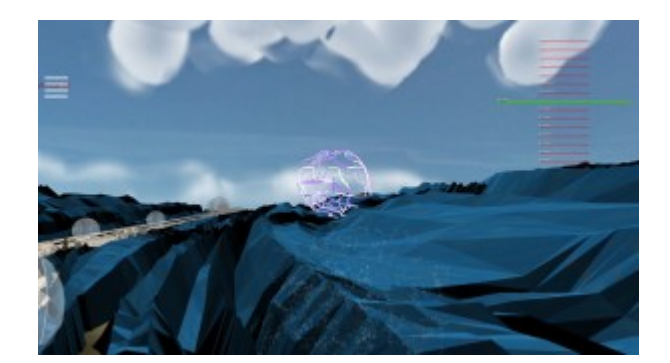

Doc. 10 ‒ La mer changeant d'aspect et se transformant en surface solide navigable pour le joueur. Capture d'écran.

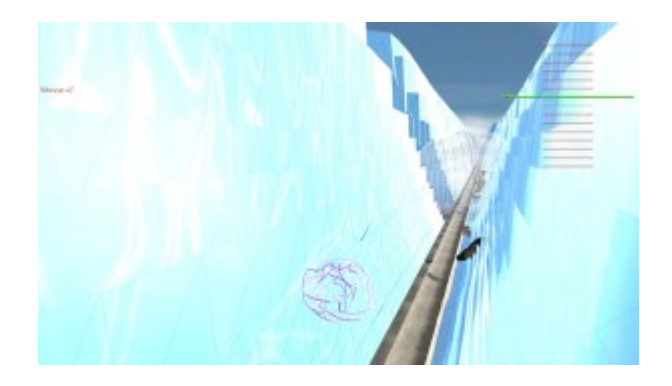

Doc. 11 – La mer devenue un mur infranchissable. Capture d'écran.

Le *Journal du brise-lames* possède lui aussi un vocabulaire de formes liées à sa fonction et son architecture. Ainsi il est constitué, entre autres, d'énormes cubes de béton et de tétrapodes qui servent de support au déroulement du jeu.

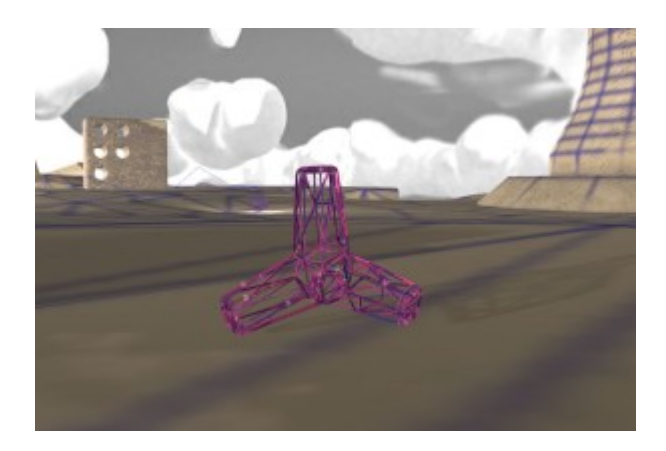

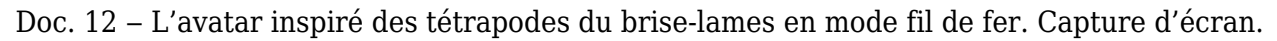

#### **3.2. Techniques**

Techniquement parlant *le Journal du brise-lames* met en œuvre un ensemble de technologies qui sont combinées et centralisées dans le Framework dédié au jeu vidéo Unity. Unity est donc le point de convergence des éléments du jeu, lieu où les comportements sont décrits et organisés entre eux par programmation. Le langage utilisé est pour l'essentiel le Unity script, soit une version adaptée par les développeurs de Unity du Javascript. Certains scripts sont programmés en C#.

#### **3.3. Sound design**

L'environnement sonore et la voix sont spatialisés (3D Sound) pour créer une sensation d'immersion, et ainsi les déplacements dans l'espace du jeu modifient les sensations sonores. Le son est fondamental dans la logique du projet. En effet, comme dans tout univers multimédia, le son donne de la profondeur aux images.

Mais, s'agissant de créer un univers poétique inspiré et porté par un texte, le son de ce projet, c'est avant tout la voix. La majorité des textes sont lus et donc préenregistrés. Les textes du *Journal du Brise-lames* sont lus par Juliette Mézenc mais à voix basse, sur le ton de la confidence. La voix du jeu est celle du Brise-lames qui tient son journal. C'est donc une entité réputée sans voix qui s'exprime à l'oreille d'un lecteur capable d'entendre ce que l'on n'entend généralement pas. Le niveau d'entrée du son est amplifié permettant une écoute facile, mais le climat d'intimité créé par la voix de Juliette Mézenc lisant à voix basse son propre texte implique l'auditeur dans le contenu du jeu.

Les sons d'environnement et la musique sont générés par le joueur en fonction de ses actions, de sa vitesse mais, là aussi, de sa position dans le texte. Ils sont créés en temps réel par des courbes audio à partir d'un script conçu spécialement et qui utilise les mots du texte, convertis par l'intermédiaire d'un dictionnaire de note en valeurs numériques comprises entre -1 à 1 et interprétées par la machine en temps réel. D'autres fonctions créées pour le jeu transforment les pixels de l'écran ou les mouvements de la souris, par exemple, en son.

#### **3.4.** *Level Design* **: Les différents niveaux du « monde »**

Le parti pris consiste à s'éloigner du photoréalisme très présent dans l'univers du jeu vidéo 3D pour proposer des images qui ne pourraient être produites autrement que par la création assistée par ordinateur. L'univers graphique du jeu est inspiré aussi de vidéo-poèmes réalisés et diffusés sur internet qui reposent à leur tour sur une recherche visuelle liée aux nouvelles technologies que Stéphane Gantelet mène depuis une dizaine d'années.

Par exemple la technologie de modélisation ou « *catch* » de sujet réel par photographie est très imparfaite et propose donc une lecture de l'environnement à la fois décalée et très éloignée du photoréalisme qu'elle est censée apporter au volume virtuel, suggérant des trous, des failles, dans le maillage d'espace-temps du jeu.

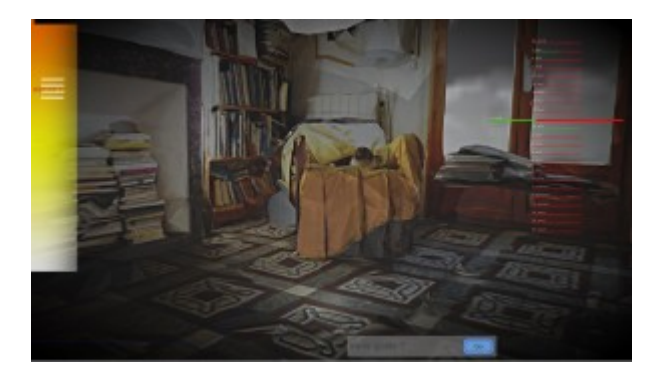

Doc. 13 ‒ Saynète de *Go home view* réalisée à partir d'une trentaine de *catchs*. Capture d'écran.

#### **3.4.1. Niveau 0 :** *splash screen*

Le *splash screen* est l'écran d'accueil qui a comme fonction de lancer le lecteur sur une nouvelle partie ou de reprendre le jeu là où il l'avait arrêté lors d'une précédente session. Il doit s'afficher très rapidement et donc être assez simple.

Le titre du jeu apparaît progressivement sous les déplacements de trois points qui dessinent le titre grâce à un script créé pour l'occasion. Les déplacements de ces trois points nourrissent un tableau de datas qui sont converties en ondes sonores en temps réel et produisent un environnement sonore original lié aux mouvements sur l'écran.

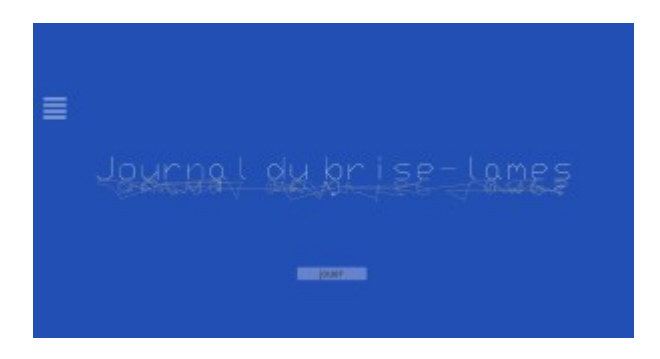

Doc. 14 – Dessin du titre du jeu en temps réel. Capture d'écran.

#### **3.4.2. Niveau 1 : préliminaires**

Le niveau 1 est le plus court. Il propose une plongée dans la mer où se trouve un boyau qui, en passant par une succession de galets, permet de remonter à la surface et pénétrer dans le briselames. Il héberge deux textes fondateurs du récit qui sont lus par Juliette Mézenc. Il crée et pose l'ambiance du jeu ainsi que son concept de navigation où les barres de vies sont en fait des barres de lecture.

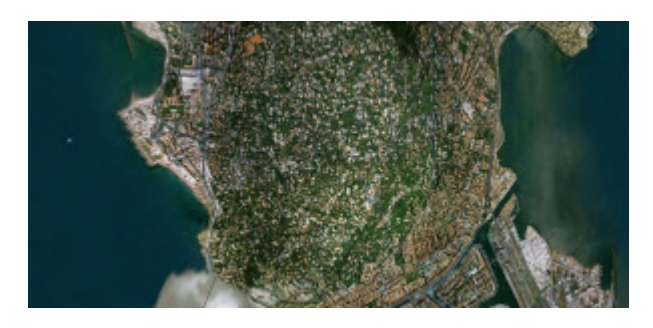

Doc. 15 – Ouverture de la scène sur Sète vue du ciel. Capture d'écran.

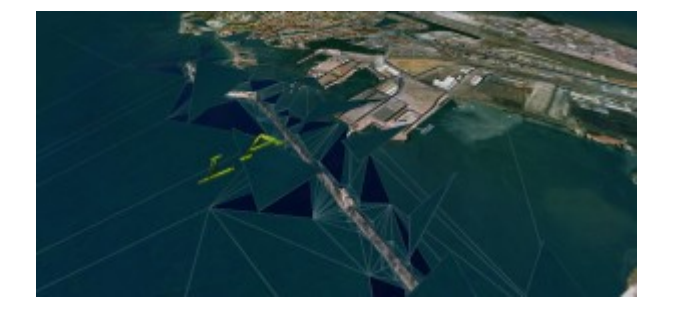

Doc. 16 ‒ La mer s'ouvre et invite le joueur, par un « LA » animé, à faire son premier clic pour prendre la main dans le jeu. L'idée est d'impliquer le lecteur/joueur progressivement et de l'amener à se déplacer par lui-même. Capture d'écran.

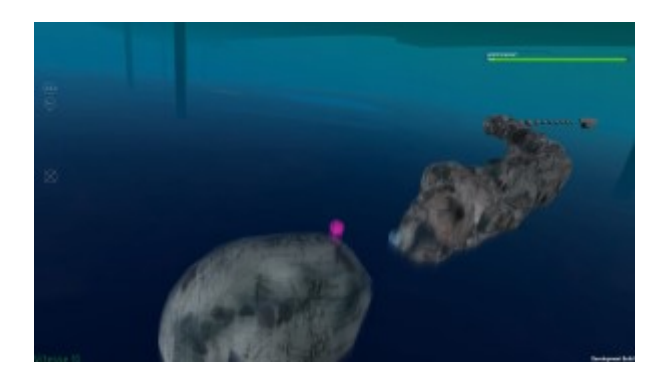

Doc. 17 ‒ Un système de magnétisme accompagne le joueur pour qu'il ne s'éloigne jamais de la trajectoire à suivre pour accéder au brise-lames et qu'il avance dans le bon sens. Capture d'écran.

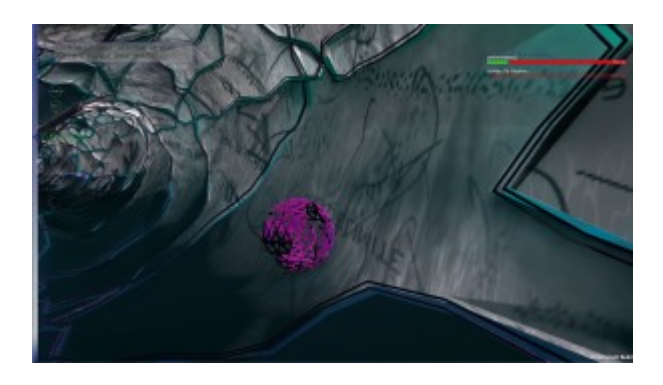

Doc. 18 ‒ Déplacement dans « le brise-lame intérieur ». Capture d'écran.

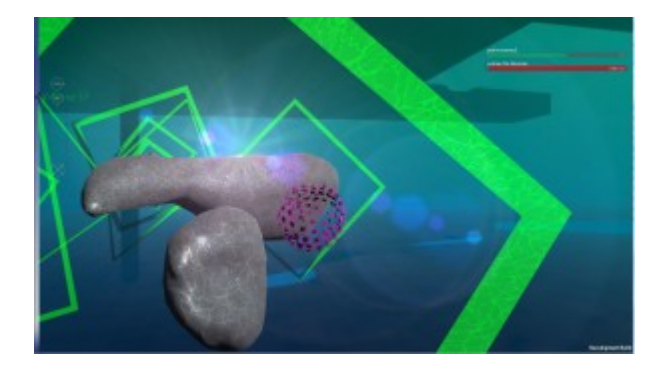

Doc. 19 – Arrivée dans la zone des galets. Capture d'écran.

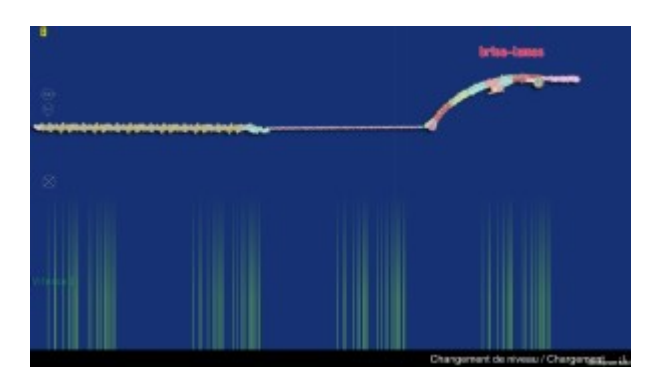

Doc. 20 ‒ Une fois le dernier galet atteint le joueur est aspiré vers la surface et le changement de niveau se met en place. Le nouveau niveau charge. Capture d'écran.

#### **3.4.3. Niveau 2 : le brise-lames**

Le niveau 2 propose une balade/lecture sur le brise-lames. Des infos-bulles accompagnent le lecteur

pour lui indiquer les choses importantes pour la navigation comme la « barre d'espace pour sauter ». Le clic droit affiche le plan. Des vidéos ou des effets de post-production ainsi que divers avatars permettant au joueur de muter peuplent ce niveau. Un mini-jeu sous l'eau propose aussi de toucher des sacs plastiques qui évoquent des poulpes ou des bouteilles en plastique qui se transforment en goélands.

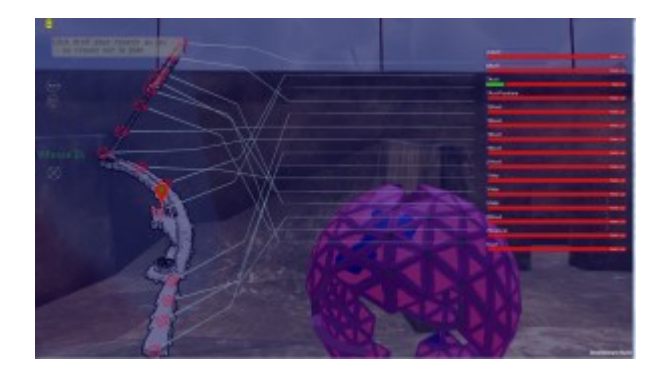

Doc. 21 – Affichage du plan permettant de se rendre d'une zone de texte à une autre rapidement en passant « par les airs ». Capture d'écran.

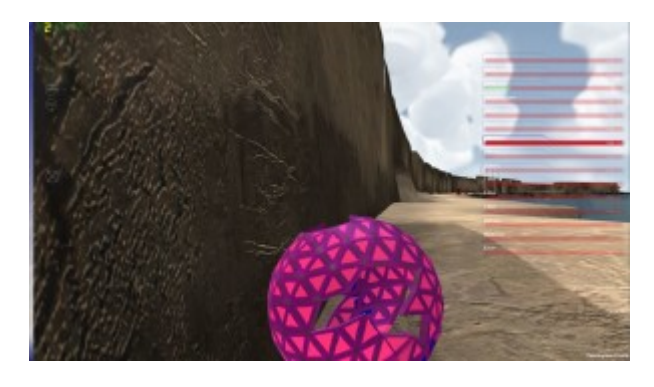

Doc. 22 – Barre de lecture démarrant. Capture d'écran.

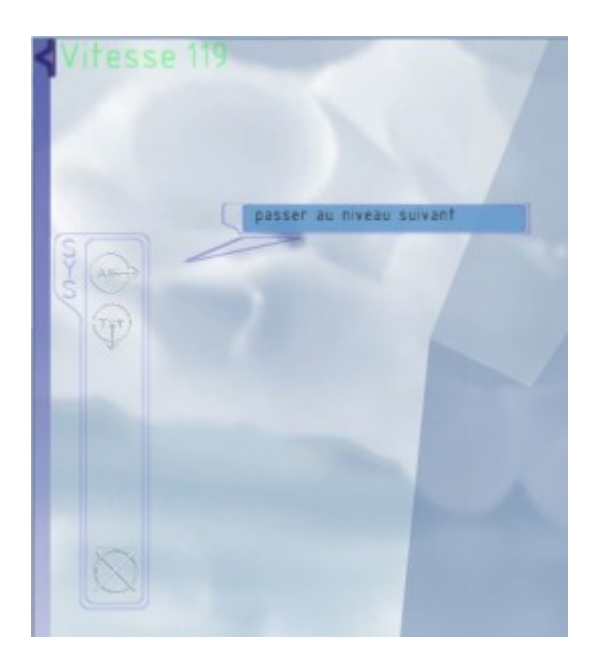

Doc. 23 ‒ La glissière « Vitesse » évolue de haut en bas en fonction de la position de la souris à l'écran. Capture d'écran

En effet, plus le joueur pousse la souris vers le haut, plus il se déplace rapidement. La barre d'accès rapide comprend : le bouton AIR qui permet d'aller au niveau suivant, le bouton TXT qui lui permet d'afficher le texte en mode prompteur en plus d'écouter l'enregistrement audio, le bouton Retour arrière (absent de la capture d'écran) qui permet de revenir sur ses pas en mode accéléré à tout moment et enfin la croix qui permet de sortir du jeu. Capture d'écran.

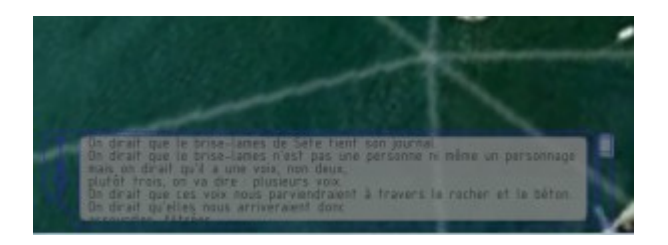

Doc. 24 – Texte en mode prompteur. Capture d'écran.

#### **3.4.4. Niveau 3 : les caves**

On accède au niveau 3 en franchissant une porte du lazaret du brise-lames. Ce niveau héberge une succession de récits de rêve. Ces rêves sont spatialisés sous forme de bulles de son dans des pièces aux formes qui varient en fonction des textes. Il n'y a pas de rupture de continuité comme souvent dans un changement de niveau car les objets de jeu en avant du joueur s'activent progressivement alors que se désactivent discrètement les objets de jeu de la partie extérieure du brise-lames.

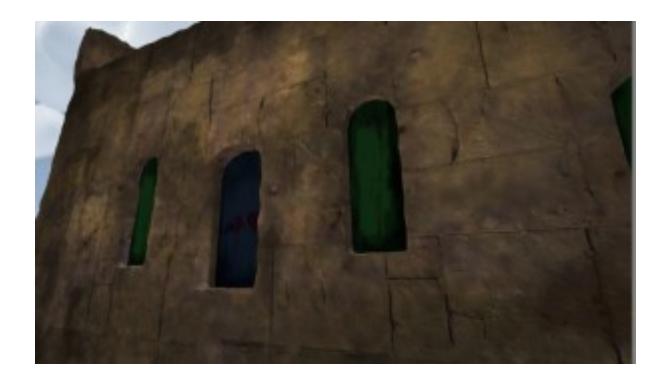

Doc. 25 ‒ Porte d'entrée du niveau 4. Comme pour les autres niveaux la flèche « LA » indique la bonne porte pour aider le joueur. Capture d'écran.

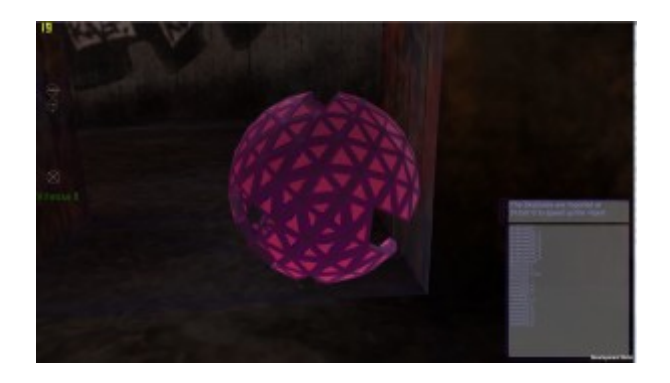

Doc. 26 ‒ Prompteur d'activation d'objet de jeu. Capture d'écran.

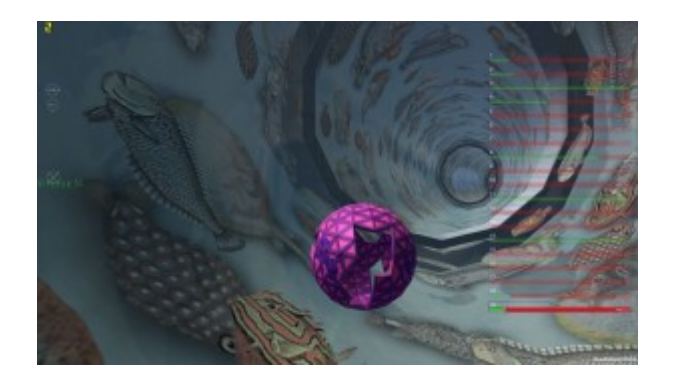

Doc. 27 ‒ Succession de salles hébergeant des rêves. Capture d'écran.

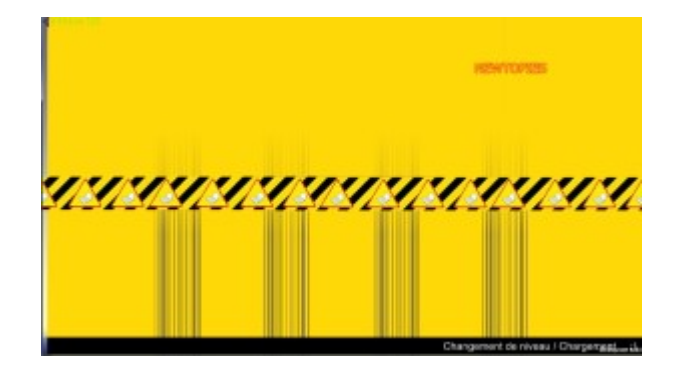

Doc. 28 ‒ Écran de transition lors du changement de niveau vers le niveau suivant soit le niveau des *Newtopies*. Capture d'écran.

#### **3.3.5. Niveau 4 : les** *Newtopies*

Le niveau 4 est radicalement différent. En cliquant sur le niveau suivant le monde se renverse faisant chuter le joueur dans le ciel. Se présente alors à lui un ensemble de cartes inspirées des cartes IGN qui vont se modifier au fur et à mesure de son déplacement. Tour à tour, elles vont se déformer en montagnes ou en creux laissant alors apparaître en volume les éléments principaux de chaque carte, à savoir les routes, les rivières, les maisons, les limites de champ et les courbes de niveau alors que le texte fait entendre les voix d'un peuple qui fait vivre et incarne une utopie artisanale et très concrète.

Ce niveau est découpé en trois temps :

‒ navigation sur les cartes et déformation de ces dernières. Lorsque le joueur croise la route d'un des éléments principaux des cartes cités plus haut, un pictogramme visuel contextuel apparaît, rappelant les légendes des cartes IGN.

‒ en cas de chute sous les cartes, déclenchement de *Newtopie Editor*. *Newtopie Editor* est, à l'image d'un traitement de texte, une fenêtre plein écran avec menu déroulant invitant le joueur à écrire à son tour. Un assistant qui va puiser des éléments classés par catégories dans le texte des *Newtopies* de Juliette Mézenc est à la disposition du joueur qui augmentera ainsi son propre texte ou produira une forme de texte automatique et aléatoire, plus ou moins organisé.

‒ en sortant de *Newtopie Editor*, retour sur les cartes dépourvues cette fois de plans mais constituées uniquement des éléments 3D que sont les routes, les rivières etc. Le sol est produit à la volée sous l'avatar, accréditant l'idée que le chemin se fabrique en cheminant. Les pictogrammes visuels sont alors en lien avec le ciel, le temps qu'il fait change en fonction des zones de déplacement du joueur. Les pictogrammes visuels ne reflètent plus les éléments de la carte mais le ciel et le temps qu'il fait (passage de la pluie à l'orage, du coucher de soleil au grand ciel bleu etc.).

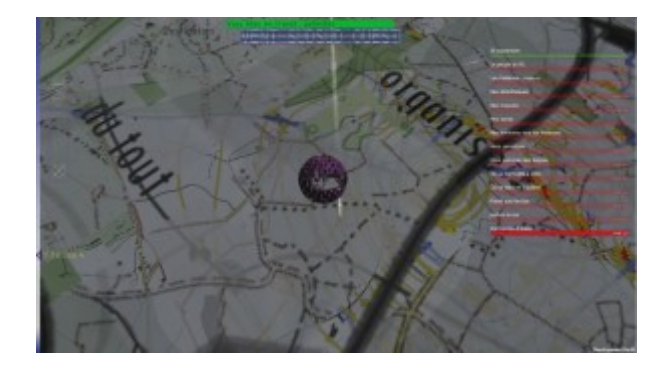

Doc. 29 ‒ Arrivée sur le niveau *Newtopies.* Le dessin de la carte se propage sous les pieds du joueur dès qu'il touche un élément de la carte en 3D. Capture d'écran.

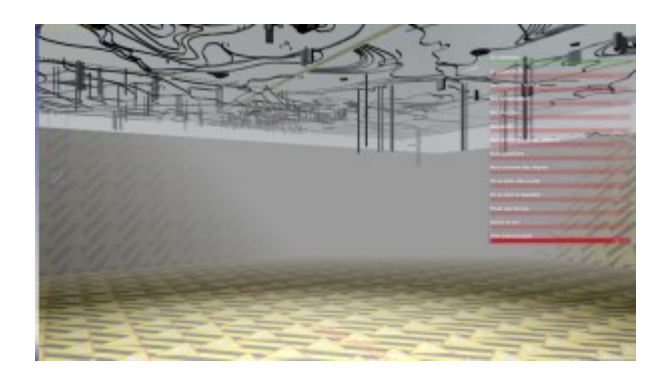

Doc. 30 – Chute sous les cartes. Capture d'écran.

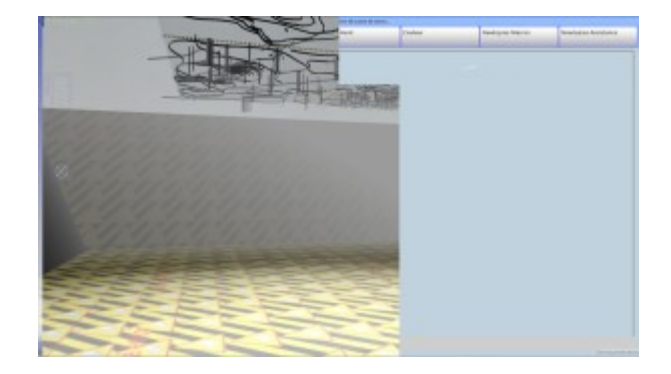

Doc. 31 ‒ Apparition progressive de l'éditeur *Newtopies*. Capture d'écran.

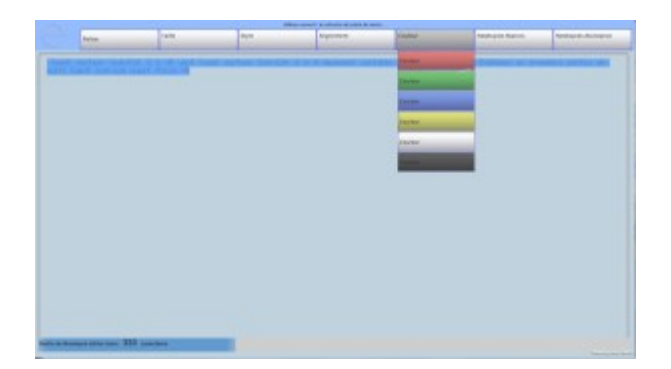

Doc. 32 ‒ Écriture en cours et menu déroulant de changement de couleur. Le nombre de caractères du texte définit la sortie de l'éditeur *Newtopies*. Ainsi une barre de progression indique au joueur combien il lui reste de caractères à taper pour retourner au jeu. Il faudra donc qu'il écrive quelque chose pour retourner sur les cartes. Capture d'écran.

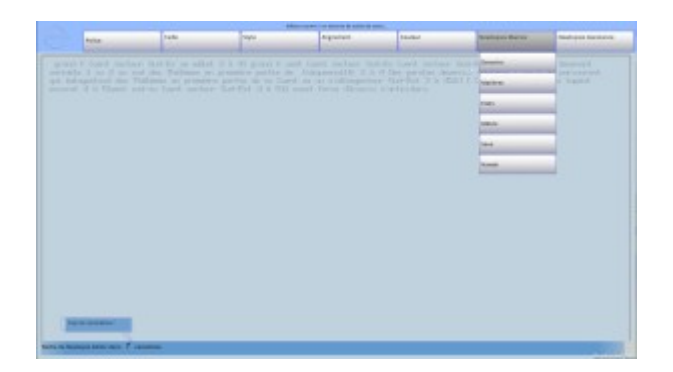

Doc. 33 ‒ Menu déroulant *Newtopies Macros* de l'aide à l'écriture puisant des groupes de mots pris dans le texte de Juliette. Capture d'écran.

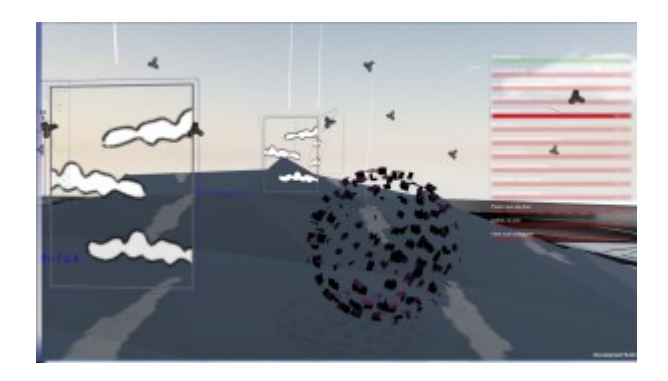

Doc. 34 ‒ Pictogrammes visuels à présent indiquant des éléments de temps liés au ciel d'arrière plan (*Skyboxes*). Capture d'écran.

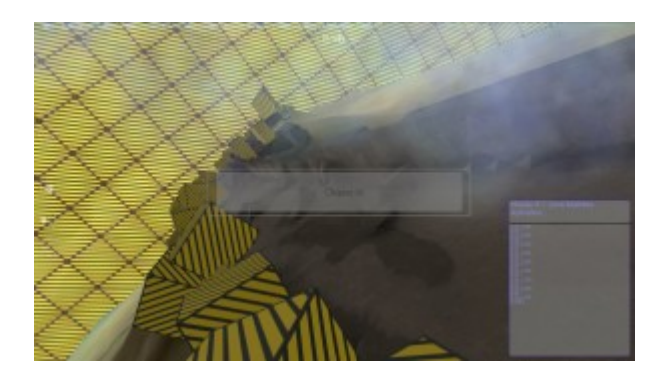

Doc. 35 ‒ Les *Skyboxes* changent à chaque fois que le joueur rencontre un élément 3D de catégorie différente (les catégories sont créées en lien avec les éléments 3D de la carte : courbes de niveaux, habitations, etc.). Capture d'écran.

#### **3.4.5. Niveau 5 : Mathilde**

<span id="page-15-0"></span>Le niveau 5 est celui qui met en scène le personnage féminin de Mathilde. L'avatar que pilote le joueur est donc un personnage, et non plus une sphère ou un tétrapode. Cependant ce personnage est traité sans volume avec des aplats de couleurs afin d'échapper au réalisme et conserver la dimension énigmatique que le texte lui confère. D'un point de vue technique il s'agit d'un personnage 3D animé avec une hiérarchie complète de « *bones* » pilotés par une *« state machine* » permettant de combiner les différents mouvements de l'avatar Mathilde (attente, marche, saut, course, etc.). L'action se déroule cette fois en suivant la chronologie du texte sans jamais forcer le joueur. En effet une passerelle générée de manière procédurale se déploie sous les pas du joueur et un bloc de béton vient se positionner à intervalles réguliers sur cette passerelle. Ensuite le bloc s'ouvre et se déplie pour proposer un environnement réalisé par photogrammétrie [\[5\]](#page-18-4) navigable librement ou en mode « Visite guidée ». Dans ce dernier mode le joueur suit un parcours le long

d'une spline prévue à cet effet. Chaque bloc de béton abrite une « saynète ». Une de ces saynètes déclenche un programme (script) qui déplie la mer en temps réel. C'est aussi le lieu d'une confrontation entre migrants et Sétois.

Le niveau démarre par une activation des objets de jeu rendus visibles aux yeux du joueur sous forme de cubes et par une liste déroulante qui affiche les uns après les autres les milliers d'objets qui constituent le niveau au démarrage.

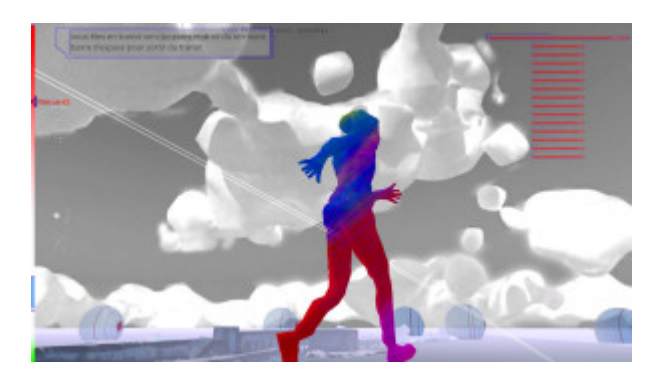

Doc. 36 – Mathilde. Capture d'écran.

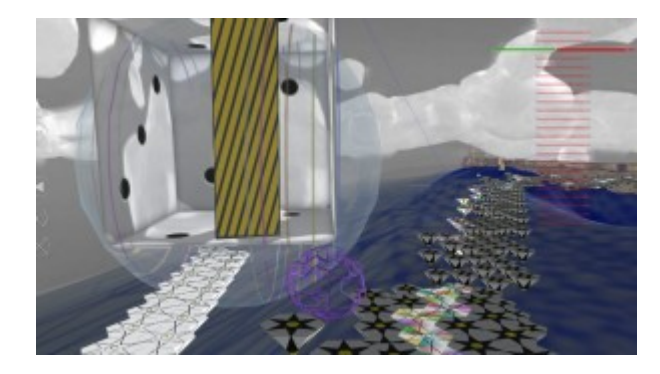

Doc. 37 – La passerelle se déployant et s'ajustant sous les pas de Mathilde. Capture d'écran.

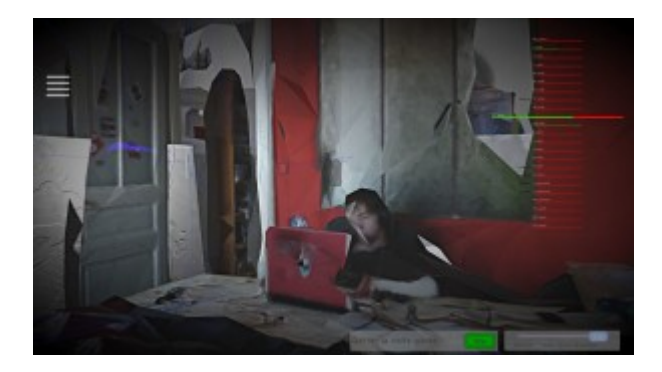

Doc. 38 ‒ Saynète « *go home view* ». Capture d'écran.

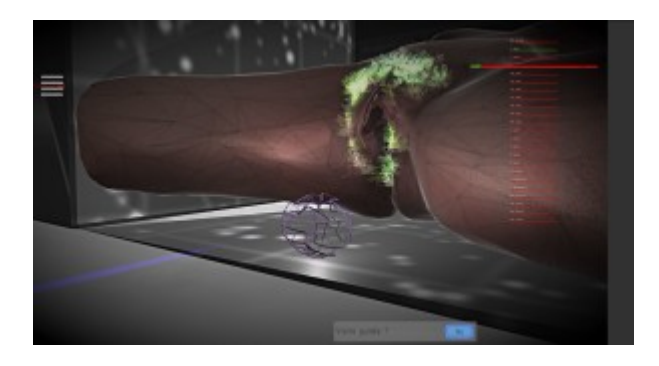

Doc. 39 ‒ Saynète sur le texte érotique dans le *Journal du brise-lames* d'Ulysse et de Calypso. Capture d'écran.

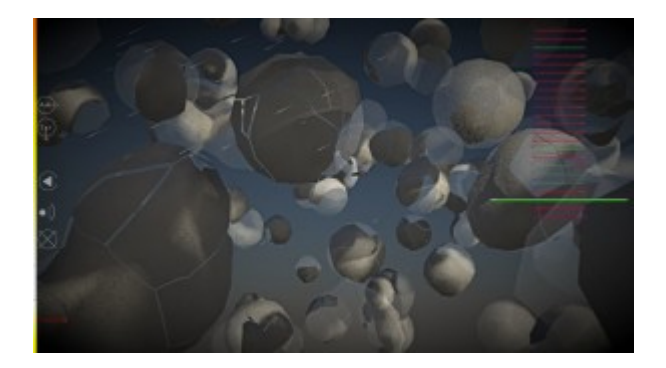

Doc. 40 ‒ Ciel (*skybox*) en mode bulbe. Capture d'écran.

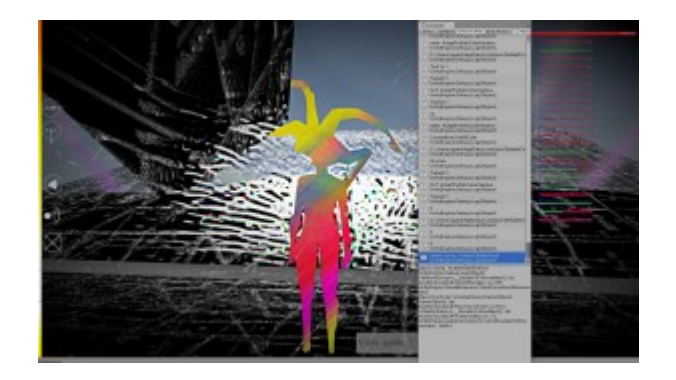

Doc. 41 ‒ Dissolution de l'image à l'aide d'un *shader* et débogage à l'aide de la console. Capture d'écran.

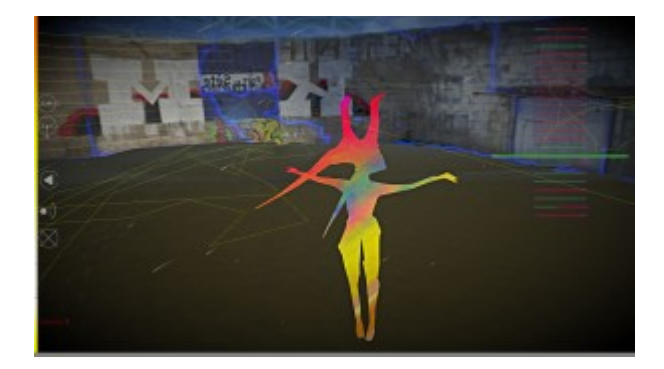

Doc. 42 ‒ Exemple de « ligne de lecture » (en jaune) matérialisant le déplacement du joueur dans l'espace de cette saynète. Image de travail. Capture d'écran.

## **4. Cible**

Le *Journal du brise-lames* étant un ouvrage artistique et littéraire sous forme de jeu vidéo, la question du « lectorat » se pose, participant ainsi au débat actuel autour de la littérature numérique tout autant que celui portant sur l'intérêt, la place et le statut du jeu vidéo.

Membre actif du MUUG (Montpellier Unity User group) qui regroupe les studios de jeux vidéo indépendants de Montpellier, j'ai eu l'occasion de faire une présentation du jeu en l'état devant une soixantaine de programmeurs et graphistes dont la plupart ont commencé leur carrière dans la société Ubisoft, basée à Montpellier. Le caractère littéraire de ce projet n'a pas été un frein, bien au contraire : le monde du jeu vidéo est constitué essentiellement de passionnés qui ont soif de découvrir de nouvelles façons de conjuguer des outils qu'ils connaissent et qui sont donc très friands

de sensations et de concepts nouveaux.

# **Conclusion**

« On dirait que le brise-lames n'est pas une personne ni même un $\Box$  personnage mais on dirait qu'il a une voix […]. On dirait que le brise-lames a une peau […]. On dirait qu'il a des yeux qui veillent, balayent la nuit. […] On dirait que dans sa peau circule de l'eau. On dirait que la  $\Box$ mer, il l'a dans la peau. On dirait qu'il veille, posté entre les eaux du port et les eaux de<sup>n</sup> la mer, entre la ville et la plaine marine. On dirait que vous me suivrez les yeux ouverts [\[6\]](#page-18-5). »

# <span id="page-18-7"></span><https://komodo21.fr/wp-content/uploads/2019/12/Doc.43Mezenc.mp4>

Doc. 43 – Teaser du jeu vidéo.

<span id="page-18-8"></span>Le *Journal du brise-lames* est un poème épique dit à des tétrapodes. Le *Journal du brise-lames* est un essai documenté sur le brise-lames de Sète, qui fait barrage de son corps pour protéger le port de la mer. Le *Journal du brise-lames* est une pièce de théâtre où chaque voix porte une fiction en elle. Le *Journal du brise-lames* est un roman qui sait sonder les profondeurs du béton poreux, de l'eau violente, et des courants temporels. Le *Journal du brise-lames* est un jeu vidéo donnant à voir respirer le *Journal du brise-lames* [\[7\]](#page-18-6). Bien sûr, le *Journal du brise-lames* est aussi un journal. Il s'exprime en son nom propre. Et il s'adresse à tous. Matière vivante prise dans un incessant va-etvient qui évoque autant le rythme des marées que le circuit du sang dans un corps humain, cette œuvre hybride ne cesse de s'incarner et se réincarner sous la forme de ces coulées de mots qui ne coagulent pas.

# **Notes**

<span id="page-18-0"></span>[\[1\]](#page-0-0) Le *Journal du brise-lames* paraîtra le 15 avril 2020 [chez](https://www.publie.net/livre/journal-du-brise-lames-juliette-mezenc/) *[Publie.net](https://www.publie.net/livre/journal-du-brise-lames-juliette-mezenc/).*

<span id="page-18-1"></span>[\[2\]](#page-0-1) FPS littéraire : le lecteur évolue en caméra subjective dans un environnement virtuel où lire/voyager fait gagner des points de vie.

- <span id="page-18-2"></span>[\[3\]](#page-0-2) Donald Woods Winnicott, *Jeu et réalité ; l'espace potentiel*, Paris, Gallimard, 1975.
- <span id="page-18-3"></span>[\[4\]](#page-0-3) Mathieu Triclot, *Philosophie des jeux vidéo*, Paris, Zones, 2011, p. 21.
- <span id="page-18-4"></span>[\[5\]](#page-15-0) Modèle 3D généré à partir d'images réalisées autour d'un modèle.
- <span id="page-18-5"></span>[\[6\]](#page-18-7) Phrases extraites du jeu-vidéo.
- <span id="page-18-6"></span>[\[7\]](#page-18-8) La version bêta-test du jeu est disponible [ici.](http://gantelet.com/spip.php?page=breve&id_breve=42&var_mode=calcul)

## **Auteurs**

**Juliette Mézenc** vit et écrit à Sète. Elle travaille régulièrement avec d'autres écrivains et artistes, en particulier Stéphane Gantelet et Cécile Portier. Ses terrains de jeu : l'écriture « entre les genres », la fiction transmédia, la performance et le vidéopoème. Juliette Mézenc mène également de nombreux ateliers d'écriture auprès de publics variés. Son site : [mot maquis.](https://motmaquis.net/) Publications : *Sujets Sensibles* (2009), Publie.net ; *Poreuse*, roman (2012), Publie.net ; *Elles en chambre* (2014), aux Éditions de l'attente. Publications dans la revue numérique *D'ici là* (n°4 et n°5, n°6, n°7 et n°10)

ainsi que sur les sites remue.net et tapin².

**Stéphane Gantelet** est un artiste qui vit et travaille à Sète. Sculpteur et même fondeur (bronze), il s'intéresse très vite à l'espace virtuel (3D) et la programmation orientée jeu vidéo. Il collabore avec des auteurs et réalise aussi bien des sculptures physiques que des espaces numériques programmés. Il travaille actuellement à la réalisation du FPS littéraire le « Journal du brise-lames » sur un texte de Juliette Mézenc. Il a participé entre autres au festival d'art numérique « Les Bains Numériques », au festival d'écriture numérique « Chercher le texte » à Beaubourg, au festival Kolyada en Russie, et au festival d'Avignon avec l'auteur Cécile Portier dans le cadre de la Chartreuse de Villeneuve-lez-Avignon. Sites : [http://www.gantelet.com](http://www.gantelet.com/) ; <http://s.gantelet.over-blog.com/>

# **Copyright**

Tous droits réservés.